# **GIS Tutorial for ArcGIS Desktop 10: Your Gateway to Geospatial Analysis**

Geographic Information Systems (GIS) have revolutionized the way we understand and interact with the world around us. ArcGIS, a leading GIS software, empowers professionals and enthusiasts alike to explore, analyze, and visualize spatial data. With GIS Tutorial for ArcGIS Desktop 10, you'll embark on a comprehensive journey to master the fundamentals of GIS using the robust ArcGIS Desktop 10 platform.

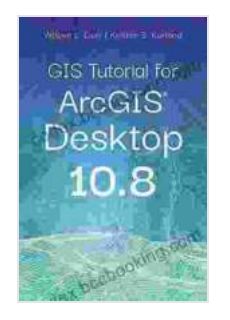

**GIS Tutorial for ArcGIS Desktop 10.8** by Wilpen L. Gorr

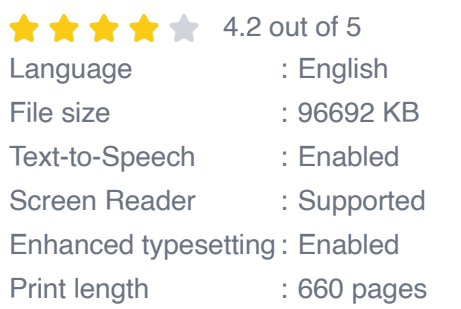

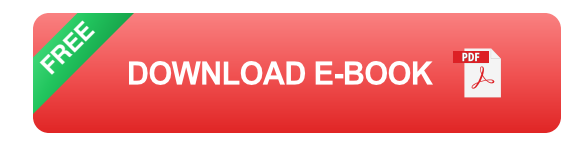

#### **What's Inside?**

This comprehensive tutorial covers every aspect of ArcGIS Desktop 10, providing you with a solid foundation in:

**GIS Concepts and Principles:** Understand the fundamental concepts ú. of GIS, including data types, spatial relationships, and data management.

- **ArcGIS Interface and Tools:** Get familiar with the ArcGIS Desktop 10 a. interface and its powerful suite of tools for data visualization, analysis, and editing.
- **Data Management and Analysis:** Learn how to organize, manipulate, ú. and analyze spatial data to extract meaningful insights.
- **Geospatial Analysis:** Explore advanced geospatial analysis techniques, such as spatial interpolation, network analysis, and suitability modeling.
- **Cartography and Visualization:** Discover the art of cartography and a. how to create compelling maps and visualizations that communicate your findings effectively.

#### **Who is This Tutorial For?**

Whether you're a GIS novice or a seasoned professional looking to enhance your skills, this tutorial is tailored to meet your needs. It is ideal for:

- GIS professionals who want to refresh their knowledge and stay up-todate with ArcGIS Desktop 10.
- Students pursuing degrees in GIS, geography, or related fields.  $\blacksquare$
- Researchers and analysts who need to utilize GIS for data analysis  $\blacksquare$ and visualization.
- Hobbyists and enthusiasts who want to explore the world of GIS and ú. its applications.

#### **Benefits of Our Tutorial**

By investing in our GIS Tutorial for ArcGIS Desktop 10, you'll gain:

- **Expert Guidance:** Learn from experienced GIS professionals who  $\mathbb{R}^2$ have extensive knowledge of ArcGIS Desktop 10.
- **Step-by-Step Instructions:** Follow clear and concise instructions that guide you through every step of the GIS process.
- **Real-World Examples:** Reinforce your understanding with practical examples and exercises that apply GIS concepts to real-world scenarios.
- **Interactive Exercises:** Engage in interactive exercises that allow you ú. to apply your skills and receive instant feedback.
- **Unlimited Access:** Access the tutorial anytime, anywhere, at your own pace.

#### **Why Choose ArcGIS Desktop 10?**

ArcGIS Desktop 10 is a powerful GIS software that offers:

- **Extensive Data Management:** Manage large and complex spatial ú. datasets efficiently.
- **Advanced Geospatial Analysis:** Perform sophisticated spatial ú. analysis to unravel patterns and relationships in your data.
- **Professional Cartography Tools:** Create stunning maps and u. visualizations that communicate your findings with clarity.
- **Automation and Customization:** Extend the capabilities of ArcGIS Desktop 10 through scripting and customization.

**Industry-Leading Support:** Access a vast network of resources,  $\blacksquare$ support forums, and training materials.

#### **Testimonials**

"This tutorial was a game-changer for me. I had no prior GIS experience, but the clear instructions and real-world examples helped me quickly grasp the fundamentals." - **John, GIS Analyst at XYZ Corporation**

"As a seasoned GIS professional, I found this tutorial to be a valuable refresher. It provided insights into the latest features of ArcGIS Desktop 10, enhancing my workflow." - **Mary, Senior GIS Specialist at ABC Consulting**

## **Unlock Your GIS Potential Today!**

Don't miss out on this opportunity to unlock your GIS potential. Free Download your copy of GIS Tutorial for ArcGIS Desktop 10 now and embark on a journey of geospatial exploration and analysis.

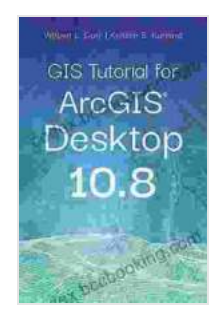

## **GIS Tutorial for ArcGIS Desktop 10.8** by Wilpen L. Gorr

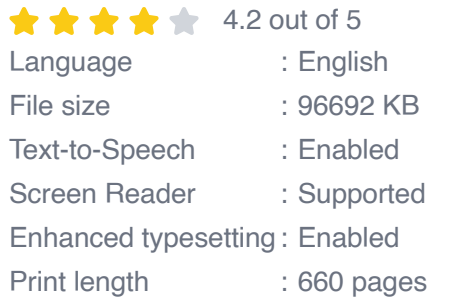

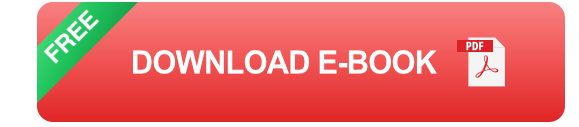

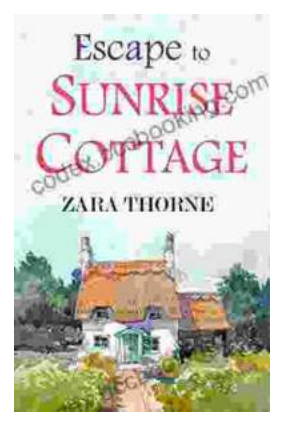

# **[Escape to Sunrise Cottage: A Captivating Read](https://codex.bccbooking.com/full/e-book/file/Escape%20to%20Sunrise%20Cottage%20A%20Captivating%20Read%20You%20Wont%20Want%20to%20Miss.pdf) You Won't Want to Miss**

Are you ready for a heartwarming escape? Step into the enchanting world of Sunrise Cottage, where love, loss, and redemption intertwine in a captivating...

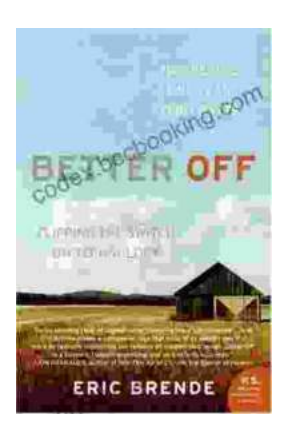

## **[Flipping the Switch on Technology: A Life-](https://codex.bccbooking.com/full/e-book/file/Flipping%20the%20Switch%20on%20Technology%20A%20Life%20Changing%20Guide%20to%20Mindful%20Use.pdf)Changing Guide to Mindful Use**

In the digital age, technology has become an indispensable part of our lives. We rely on it for work, communication, entertainment, and...